## 國立員林農工教師教學自我檢核填寫說明(教師)

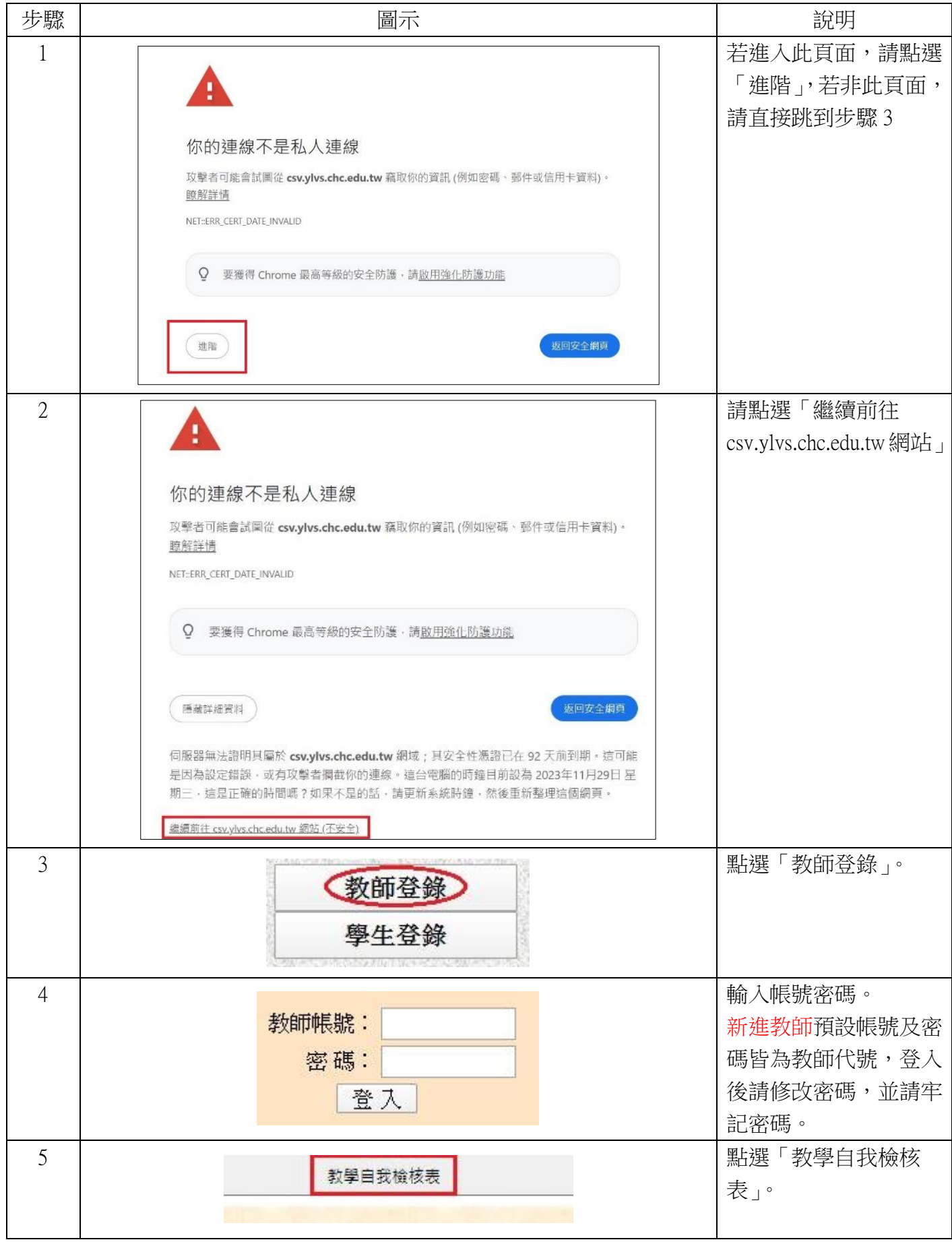

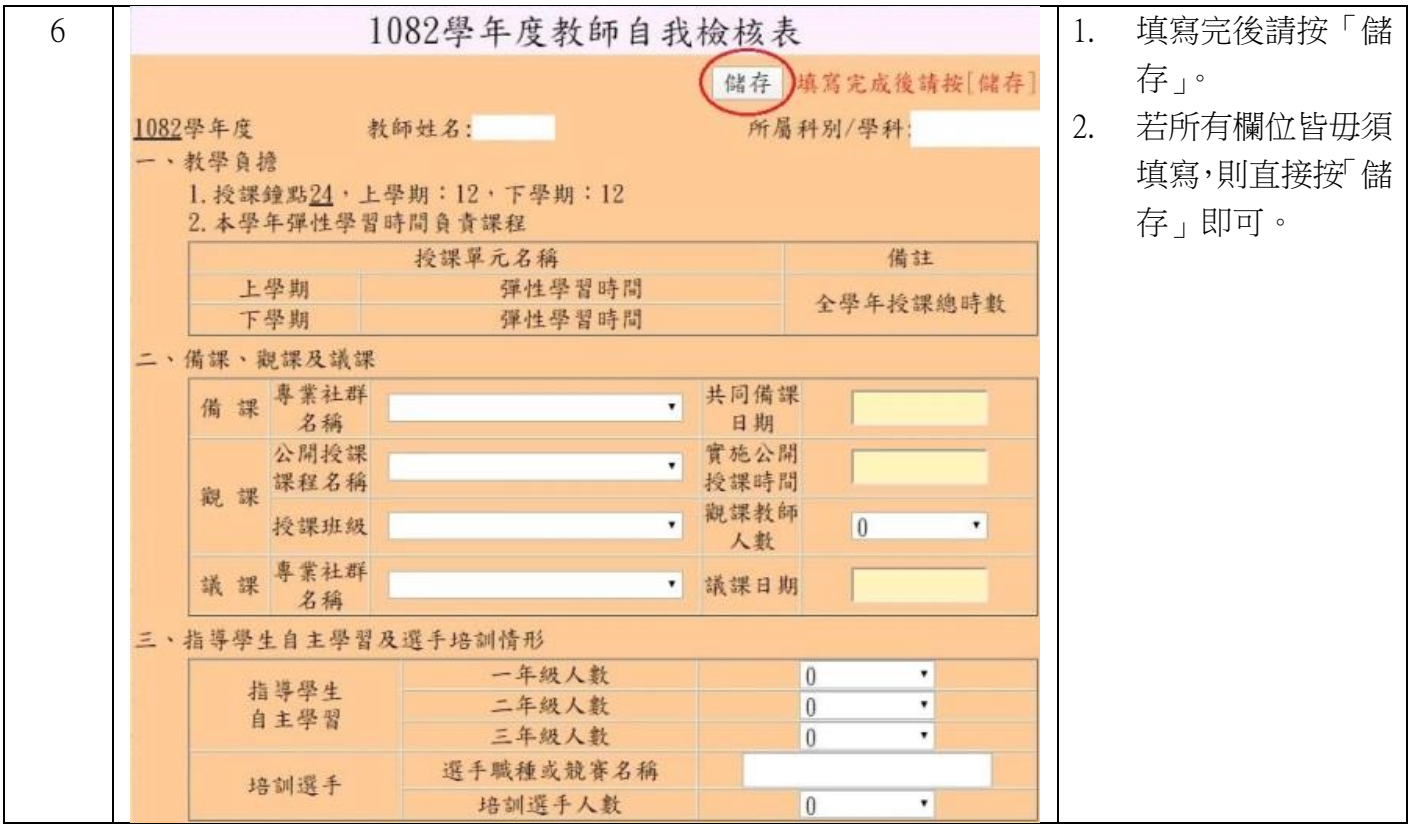